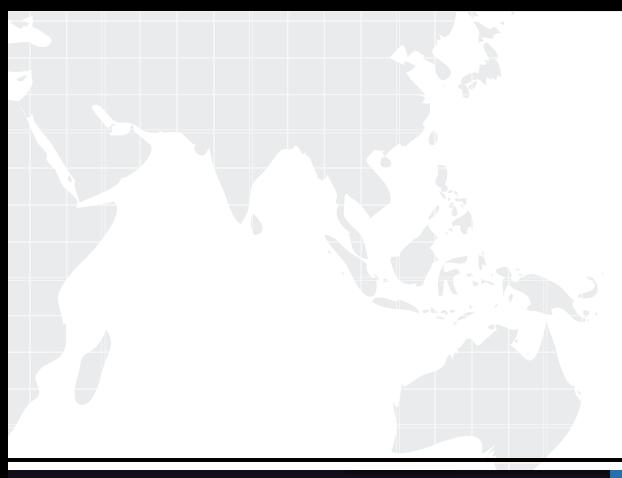

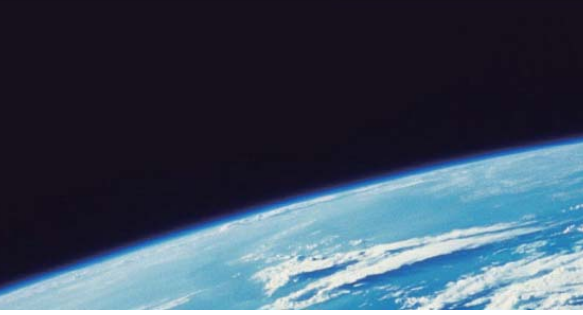

# **ITTEST QUESTION & ANSWER**

Guías de estudio precisos, Alta tasa de paso!

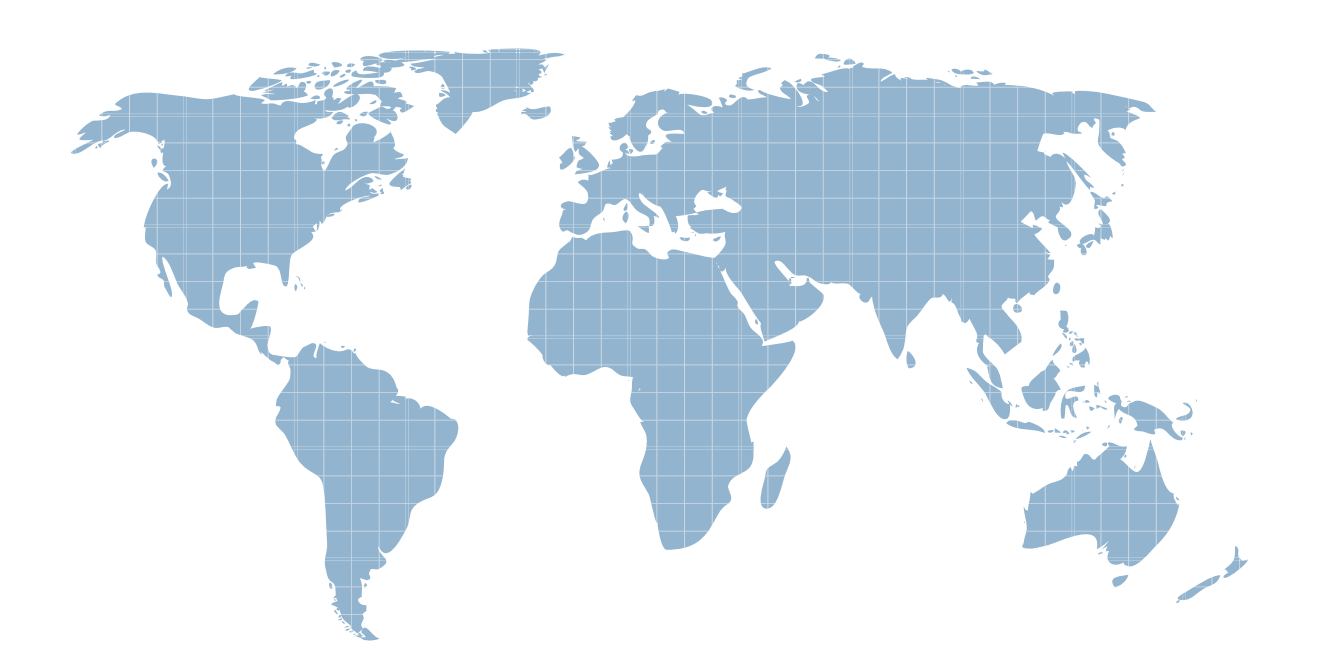

Ittest ofrece información actualizada de forma gratuita en un año!

http://www.ittest.es/

## **Exam** : **HP0-787**

# **Title** : Nonstop Advanced Application Develoment

### **Version** : DEMO

#### **1.What do you use to list procedure names in a TNS object file?**

- A.NLD
- B.NOFT
- C.AR
- D.BIND

#### **Correct:D**

#### **2.A JVM must be started with \_\_\_\_\_\_\_ to enable jdb debugging support.**

- A.-Xdebug
- B.-jdb
- C.-Inspect
- D.-Debug

#### **Correct:A**

#### **3.Where can breakpoints be set in jdb? Select TWO.**

- A.at the first instruction of a method
- B.at a verb
- C.at a data object
- D.at a line number
- E.at a statement

#### **Correct:A D**

#### **4.The compiler option SYNTAX or WSYNTAX \_\_\_\_\_\_\_.**

A.creates an executable object file

- B.suppresses errors
- C.inserts the source in the object
- D.checks the source for errors

#### **Correct:D**

#### **5.What is a valid INSPECT command for debugging SCREEN COBOL?**

A.BREAK B.STEP IN C.STOP D.SAVE

#### **Correct:A**

#### **6.To RESTORE a partitioned SQL table to a different destination, which option is required?** A.PHYSVOL

B.REBUILD C.MAP NAMES D.VOL

#### **Correct:C**

#### **7.What are two advantages specific to a DLL (Dynamic Link Library)? Select TWO.**

A.It contains Position Independent Code (PIC).

B.It is loaded during cold load.

C.It is composed of shared code.

D.It can have private data.

E.It can be unloaded from a process.

#### **Correct:A E**

#### **8.What can user libraries be used for? Select TWO.**

- A.to provide source code for compilation
- B.to share common compiled procedures
- C.to override an operating system procedure
- D.to provide an alternate main procedure/program

E.to switch from native to non-native mode

#### **Correct:B C**

**9.The file EXTDECS, CEXTDECS, or COBOLEXT contains the procedure declarations for which routines?**

A.user library routines B.system library routines C.third-party library routines

D.SQL routines

#### **Correct:B**

#### **10.The purpose of the CTOEDIT utility is to \_\_\_\_\_\_ .**

A.convert unstructured files to structured files

B.convert C application code written on the PC to a Guardian edit file

C.convert OSS text files to Guardian text files

D.generate OSS code to be used in Guardian

#### **Correct:C**

**11.What provides the execution control services needed to debug SCREEN COBOL programs?** A.DMON

B.CMON **B.CMON** 

C.TCP

D.IMON

#### **Correct:C**

**12.Repeated failures and reloads of the processors in a system allow a developer to set up a failure cycle to test an application for fault tolerance. Which program can be used in conjunction with DIVER to cause repeated failures?**

A.CYCLE B.TESTFAIL C.WAIT D.DELAY

**Correct:D** 

#### **13.Where are EMS messages written?**

A.DISKFILE B.EMSCOLL C.EMSDIST D.\$RECEIVE

#### **Correct:B**

#### **14.During process startup, how is DEFINE information passed to the process?**

A.The child process programmatically receives the DEFINE information using the function getenv(). B.The child process receives DEFINE system messages from the parent process as part of the startup sequence.

The safer , easier way to help you pass any IT exams.

C.DEFINE information can be retrieved by the child process by using the DEFINEINFO procedure call.

D.By default the parent process propagates the DEFINE information in its current context to the child process using the Process File Segment.

#### **Correct:D**

#### **15.A specification proposes implementing a new server class as an OSS process. Which statements are true regarding OSS server classes? Select THREE.**

A.The program must use named-pipes instead of \$RECEIVE.

B.The processes are limited to a configuration of MAXLINKS = 1.

C.The program can use DEFINEs for configuring file names.

D.Runtime values in the processes cannot be initialized using PARAM attributes.

E.The program can access Enscribe and SQL/MP data in addition to SQL/MX data.

#### **Correct:C D E**

#### **16.To RDF-replicate a programmatically created Enscribe file, which option must be enabled by the program at file creation time?**

A.AUDITCOMPRESS

B.AUDIT C.ALLOCATE D.ALTCREATE

#### **Correct:B**

#### **17.Why is an application log file most likely to be used outside of the current transaction?**

A.to avoid impact on the transaction response time

B.to retain records after a transaction backout

C.because file system locks are meaningless on a sequentially written file

D.because integrity with transaction data is not required

#### **Correct:B**

#### **18.Threads in a NonStop multithreaded process are \_\_\_\_\_\_\_.**

A.preemptive

B.self-defined

C.system-defined

D.never preemptive

#### **Correct:D**

#### **19.What happens when a persistent process unexpectedly stops?**

A.The operator manually restarts it.

B.A continuously checkpointed backup process takes over.

C.A monitor process immediately restarts it.

D.A backup process pre-initialized by a single post-initialization checkpoint takes over.

#### **Correct:C**

#### **20.Trap handling is used in a(n) \_\_\_\_\_\_\_ environment. Select TWO.**

- A.TNS
- B.OSS and the contract of the contract of the contract of the contract of the contract of the contract of the contract of the contract of the contract of the contract of the contract of the contract of the contract of the
- C.accelerated
- D.native RISC

**Correct:A C**